*An Introduction to seplyr John Mount, Win-Vector LLC 2017-11-29*

# *Introduction*

[seplyr](https://winvector.github.io/seplyr/) is an [R](https://www.r-project.org) package that supplies improved standard evaluation interfaces for many common data wrangling tasks.

The core of seplyr is a re-skinning of [dplyr](https://CRAN.R-project.org/package=dplyr)'s to seplyr conventions (similar to how [stringr](https://CRAN.R-project.org/package=stringr) re-skins the implementing package [stringi](https://CRAN.R-project.org/package=stringi)).

## *Standard Evaluation and Non-Standard Evaluation*

"Standard evaluation" is the name we are using for the value oriented calling convention found in many programming languages. The idea is: functions are only allowed to look at the values of their arguments and not how those values arise (i.e., they can not look at source code or variable names). This evaluation principle allows one to transform, optimize, and reason about code.

It is what let's us say the following two snippets of code are equivalent.

- $x \leftarrow 4$ ;  $sqrt(x)$
- $x \leftarrow 4$ ;  $sqrt(4)$

The mantra is:

"variables can be replaced with their values."

Which is called [referential transparency](https://en.wikipedia.org/wiki/Referential_transparency).

["Non-standard evaluation"](http://adv-r.had.co.nz/Computing-on-the-language.html) is the name used for code that more aggressively inspects its environment. It is often used for harmless tasks such as conveniently setting axis labels on plots. For example, notice the following two plots have different y-axis labels (despite plotting identical values).

 $plot(x = 1:3)$ 

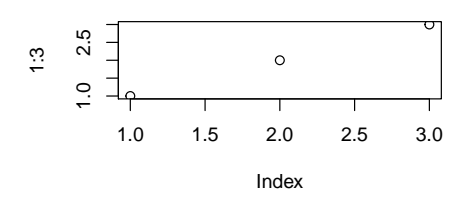

 $plot(x = c(1, 2, 3))$ 

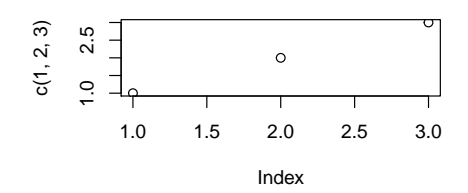

## *dplyr and seplyr*

The dplyr authors appear to *strongly* prefer a non-standard evaluation interface. Many in the dplyr community have come to *think* a package such as dplyr requires a non-standard interface. seplyr started as an experiment to show this is not actually the case.

Syntactically the packages are deliberately similar.

We can take a dplyr pipeline:

```
suppressPackageStartupMessages(library("dplyr"))
```

```
starwars %>% select(name, height, mass) %>% arrange(desc(height)) %>%
   head()
```
## # A tibble: 6 x 3

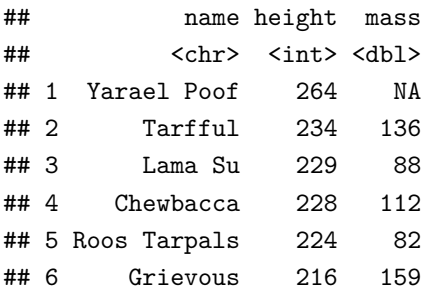

And re-write it in seplyr notation:

**library**("seplyr")

```
## Loading required package: wrapr
starwars %.>% select_se(., c("name", "height",
   "mass")) %.>% arrange_se(., "desc(height)") %.>%
   head(.)
## # A tibble: 6 x 3
## name height mass
## <chr> <int> <dbl>
## 1 Yarael Poof 264 NA
## 2 Tarfful 234 136
## 3 Lama Su 229 88
## 4 Chewbacca 228 112
```
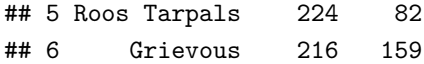

For the common dplyr-verbs (excluding mutate(), which we will discuss next) all the non-standard evaluation is saving us is a few quote marks and array designations (and we have [ways of getting](https://winvector.github.io/wrapr/reference/qc.html) [rid of the need for quote marks](https://winvector.github.io/wrapr/reference/qc.html)). In exchange for this small benefit the [non-standard evaluation is needlessly hard to program over.](http://www.win-vector.com/blog/2017/06/non-standard-evaluation-and-function-composition-in-r/) For instance in the seplyr pipeline it is easy to accept the list of columns from an outside source as a simple array of names.

Until you introduce a substitution system such as [rlang](https://CRAN.R-project.org/package=rlang) or [wrapr::let\(\)](https://winvector.github.io/wrapr/articles/let.html) (which [we recommend over](http://www.win-vector.com/blog/2017/11/let-xx-in-r/) rlang and [publicly pre-dates the public re](http://www.win-vector.com/blog/2017/08/lets-have-some-sympathy-for-the-part-time-r-user/)[lease of](http://www.win-vector.com/blog/2017/08/lets-have-some-sympathy-for-the-part-time-r-user/) rlang) you have some difficulty writing re-usable programs that use the dplyr verbs over "to be specified later" column names.

We are presumably not the only ones who considered this a limita-

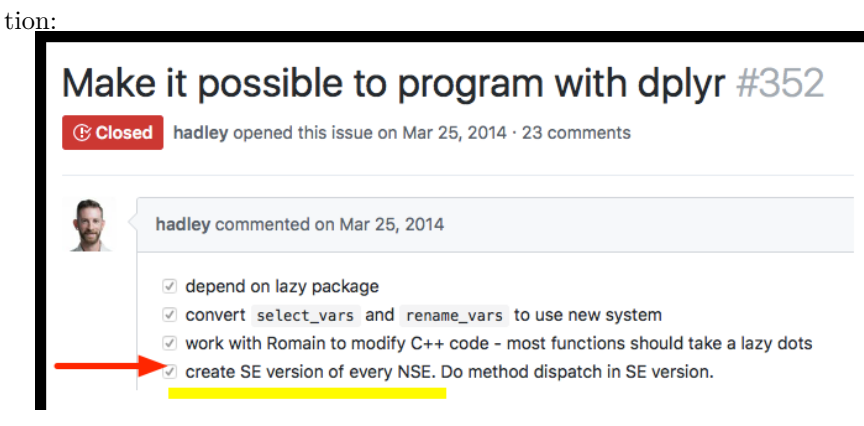

seplyr is an attempt to make programming a primary concern by making the value-oriented (standard) interfaces the primary interfaces.

#### *mutate()*

The earlier "standard evaluation costs just a few quotes" becomes a bit strained when we talk about the dplyr::mutate() operator. It doesn't seem worth the effort unless you get something more in return. In seplyr 0.5.0 we introduced "the something more": planning over and optimizing  $dplyr::mutate()$  sequences.

A seplyr mutate looks like the following:

```
starwars %.>% select_se(., c("name", "height",
    "mass")) %.>% mutate_se(., c(`:=`("height",
    "height + 1"), \cdot := \cdot ("mass", "mass + 1"), \cdot := \cdot ("height",
    "height + 2"), \cdot := \cdot ("mass", "mass + 2"), \cdot := \cdot ("height",
    "height + 3"), `:=`("mass", "mass + 3"))) %.>%
    arrange_se(., "name") %.>% head(.)
```
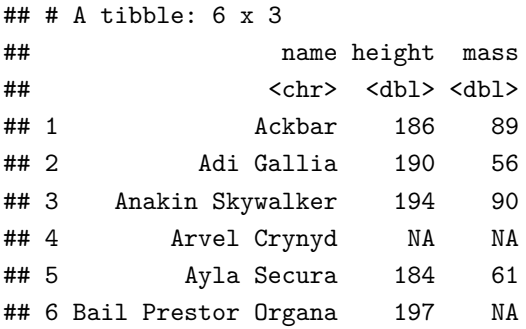

seplyr::mutate\_se() always uses ":=" to denote assignment (dplyr::mutate() prefers "=" for assignment, except in cases where ":=" is required).

The advantage is: once we are go to the trouble to capture the mutate expressions we can treat them *as data* and apply procedures to *them*. For example we can re-group and optimize the mutate assignments.

```
plan <- partition_mutate_se(c(`:=`("name", "tolower(name)"),
    \dot{ }:=`("height", "height + 0.5"), `:=`("height",
         "floor(height)"), \dot{ } :=`("mass", "mass + 0.5"),
    \dot{\cdot}:=`("mass", "floor(mass)")))
```
**print**(plan)

```
## $group00001
```

```
## name height
## "tolower(name)" "height + 0.5"
## mass
## "mass + 0.5"
##
## $group00002
## height mass
## "floor(height)" "floor(mass)"
```
Notice seplyr::partition\_mutate\_se() re-ordered and regrouped the assignments so that:

- In each group each value used is independent of values produced in other assignments.
- All dependencies between assignments are respected by the group order.

The "safe block" assignments can then be used in a pipeline:

```
starwars %.>% select_se(., c("name", "height",
    "mass")) %.>% mutate_seb(., plan) %.>% arrange_se(.,
    "name") %.>% head(.)
```
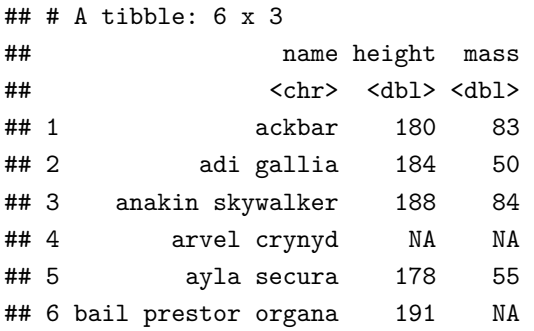

This may not seem like much. However, when using dplyr with a SQL database (such as PostgreSQL or even Sparklyr) keeping the number of dependencies in a block low is [critical for correct calcula](https://github.com/WinVector/Examples/blob/master/dplyr/Dependencies.md)[tion](https://github.com/WinVector/Examples/blob/master/dplyr/Dependencies.md) (which is why I [recommend keeping dependencies low\)](http://www.win-vector.com/blog/2017/09/my-advice-on-dplyrmutate/). Furthermore, on Sparklyr sequences of mutates are simulated by nesting of SQL statements, so you must also keep the number of mutates at a moderate level (i.e., you want a minimal number of blocks or groups).

# *Machine Generated Code*

Because we are representing mutate assignments as user manipulable data we can also enjoy the benefit of machine generated code. seplyr 0.5.\* uses this opportunity to introduce a simple function named if else device(). This device uses R's ifelse() statement (which conditionally chooses values in a vectorized form) to implement a more powerful [block-if/else statement](http://www.win-vector.com/blog/2017/11/vectorized-block-ifelse-in-r/) (which conditionally simultaneously controls blocks of values and assignments; SAS [has such a feature\)](http://support.sas.com/documentation/cdl/en/lrdict/64316/HTML/default/viewer.htm#a000201978.htm).

For example: suppose we want to NA-out one of height or mass for each row of the starwars data. This can be written naturally using the if\_else\_device.

```
if_else_device(testexpr = "runif(n())>=0.5", thenexprs = `:=`("height",
    "NA"), elseexprs = `:=`("mass", "NA"))
```
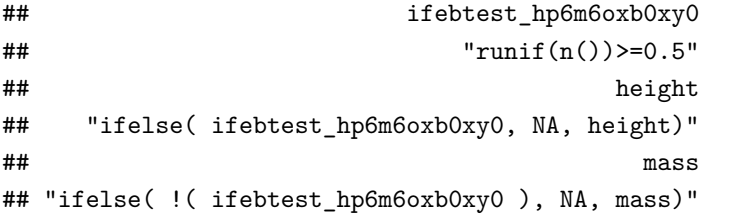

Notice the if\_else\_device translates the user code into a sequence of dplyr::mutate() expressions (using only the weaker operator ifelse()). Obviously the user could perform this translation, but if\_else\_device automates the record keeping and [can even be](https://winvector.github.io/seplyr/reference/if_else_device.html) [nested.](https://winvector.github.io/seplyr/reference/if_else_device.html) Also many such steps can be chained together and broken into a minimal sequence of blocks by partition\_mutate\_se() (not forcing a new dplyr::mutate() step for each if-block encountered).

When we combine the device with the partitioned we get performant database-safe code where the number of blocks is only the level of variable dependence (and not the possibly much larger number of initial value uses that a straightforward non-reordering split would give; note: seplyr::mutate\_se() 0.5.1 and later incorporate the partition\_mutate\_se() in mutate\_se()).

```
starwars %.>% select_se(., c("name", "height",
    "mass")) %.>% mutate_se(., if_else_device(testexpr = "runif(n())>=0.5",
   thenexprs = `:=`("height", "NA"), elseexprs = `:=`("mass",
        "NA"))) %.>% arrange_se(., "name") %.>%
   head(.)
```
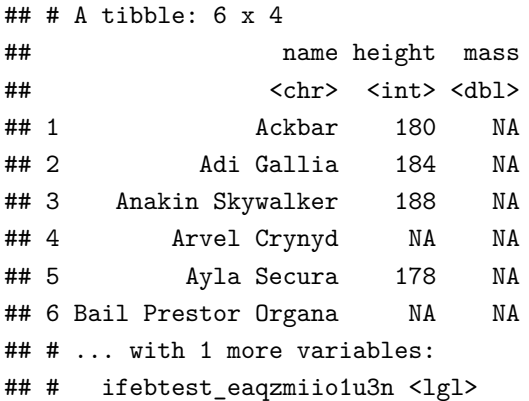

### *Conclusion*

The value oriented notation is a bit clunkier, but this is offset by it's greater flexibility in terms of composition and working parametrically.

Our group has been using seplyr::if\_else\_device() and seplyr::partition\_mutate\_se() to greatly simplify porting powerful SAS procedures to R/Sparklyr/Apache Spark clusters.

This is new code, but we are striving to supply sufficient initial [documentation and examples](http://www.win-vector.com/blog/2017/11/win-vector-llc-announces-new-big-data-in-r-tools/).